# Package 'limpca'

May 10, 2024

<span id="page-0-0"></span>Type Package

Title An R package for the linear modeling of high-dimensional designed data based on ASCA/APCA family of methods

Version 1.1.0

Description This package has for objectives to provide a method to make Linear Models for high-dimensional designed data. limpca applies a GLM (General Linear Model) version of ASCA and APCA to analyse multivariate sample profiles generated by an experimental design. ASCA/APCA provide powerful visualization tools for multivariate structures in the space of each effect of the statistical model linked to the experimental design and contrarily to MANOVA, it can deal with mutlivariate datasets having more variables than observations. This method can handle unbalanced design.

License Artistic-2.0

Encoding UTF-8

LazyData FALSE

VignetteBuilder knitr

Imports ggplot2, stringr, plyr, ggrepel, reshape2, grDevices, graphics, doParallel, parallel, dplyr, tibble, tidyr, ggsci, tidyverse, methods, stats, SummarizedExperiment, S4Vectors

- Suggests BiocStyle, pander, rmarkdown, car, gridExtra, knitr, testthat  $(>= 3.0.0)$
- biocViews StatisticalMethod, PrincipalComponent, Regression, Visualization, ExperimentalDesign, MultipleComparison, GeneExpression, Metabolomics

RoxygenNote 7.3.1

Roxygen list(markdown=TRUE)

BugReports <https://github.com/ManonMartin/limpca/issues>

URL <https://github.com/ManonMartin/limpca>,

<https://manonmartin.github.io/limpca/>

2 Contents

### Config/testthat/edition 3

git\_url https://git.bioconductor.org/packages/limpca

git\_branch devel

git\_last\_commit d7869a9

git\_last\_commit\_date 2024-04-30

Repository Bioconductor 3.20

Date/Publication 2024-05-10

Author Bernadette Govaerts [aut, ths], Sebastien Franceschini [ctb], Robin van Oirbeek [ctb], Michel Thiel [aut], Pascal de Tullio [dtc], Manon Martin [aut, cre] (<<https://orcid.org/0000-0003-4800-0942>>), Nadia Benaiche [ctb]

Maintainer Manon Martin <manon.martin@uclouvain.be>

## **Contents**

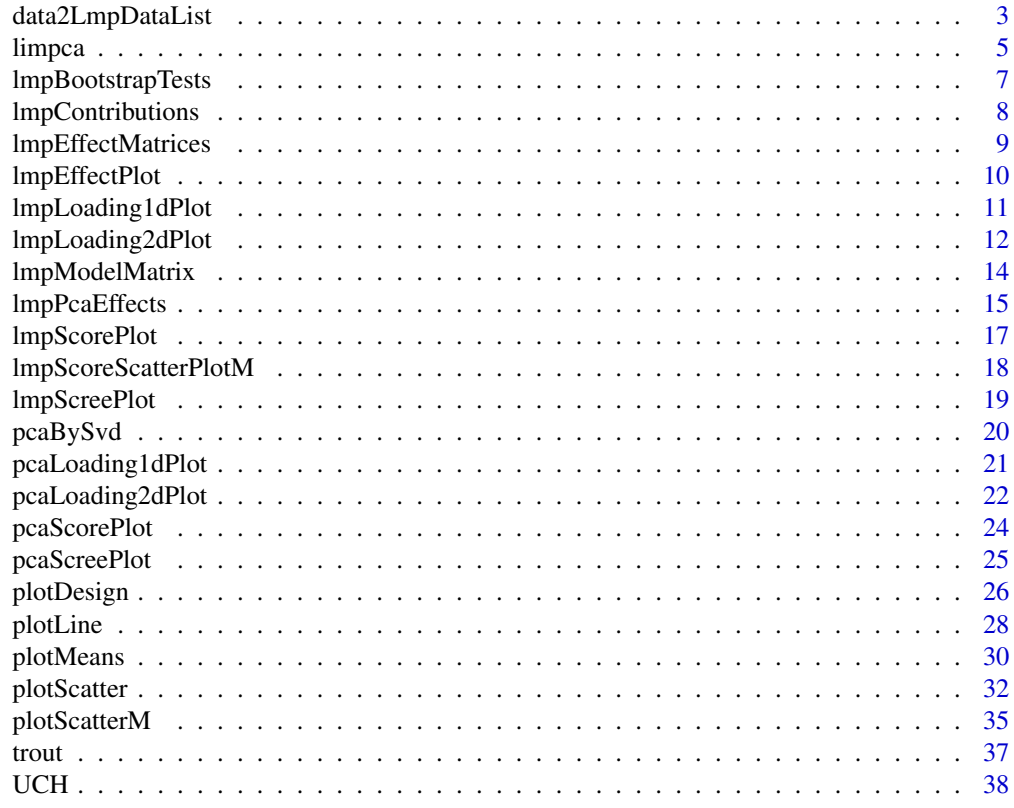

 $\blacksquare$ 

<span id="page-2-1"></span><span id="page-2-0"></span>data2LmpDataList *Converts data to a lmpDataList.*

#### Description

Creates the lmpDataList from a SummarizedExperiment or by manually defining the design, the outcomes and the model formula. lmpDataList serves as an input for the [lmpModelMatrix](#page-13-1) function to start the limpca modeling.

#### Usage

```
data2LmpDataList(
  se = NULL,assay_name = NULL,
  outcomes = NULL,
  design = NULL,formula = NULL,
  verbose = TRUE
)
```
### Arguments

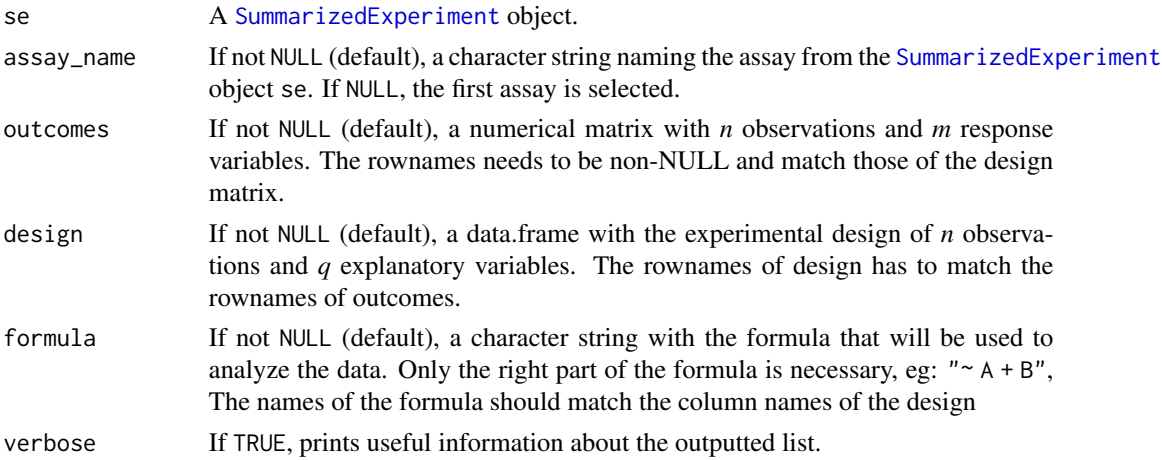

### Details

Data can be included as a [SummarizedExperiment](#page-0-0) (SE) object or by manually defining one or multiple elements of outcomes, design and formula. If a SE is provided, the outcomes corresponds to a transposed assay of the SE (by default the first one), the design corresponds to the [colData](#page-0-0) of the SE and the formula can be provided as a formula element in the S4Vectors: : metadata of SE (metadata(se)\$formula).

In the outputted list, the outcomes are structured in a standard statistical fashion, i.e. with observations in rows and the variables (features) in column. If the outcomes argument is not NULL, it has to be formatted that way (see Arguments).

<span id="page-3-0"></span>Note that there is a priority to the outcomes, design and formula arguments if they are not NULL (e.g. if both se and outcomes arguments are provided, the resulting outcomes matrix will be from the outcomes argument). outcomes and design elements are mandatory.

Multiple checks are performed to ensure that the data are correctly formatted:

- the rownames of design and outcomes should match
- the names of the model terms in the formula should match column names from the design

### Value

A list with the 3 following named elements:

outcomes A *nxm* matrix with the *m* response variables.

design A *nxq* data.frame with the experimental design.

formula A character string with the model formula.

#### See Also

[SummarizedExperiment](#page-0-0)

```
data(UCH)
### create manually the dataset
res <- data2LmpDataList(
 outcomes = UCH$outcomes,
 design = UCH$design[, 1, drop = FALSE], formula = "~ Hippurate"
)
### create the dataset from a SummarizedExperiment
library(SummarizedExperiment)
se <- SummarizedExperiment(
 assays = list(counts = t(UCH$outcomes),
   counts2 = t(UCH$outcomes * 2)
 ), colData = UCH$design,
 metadata = list(formula = "~ Hippurate + Citrate")
)
res <- data2LmpDataList(se, assay_name = "counts2")
# changing the formula:
res <- data2LmpDataList(se,
 assay_name = "counts2",
 formula = " Hippurate + Citrate + Time"
)
```
<span id="page-4-0"></span>limpca *Linear modeling of high-dimensional designed data based on ASCA/APCA family of methods*

#### **Description**

This package has for objectives to provide a method to make Linear Models for high-dimensional designed data. This method handles unbalanced design. More features should be included in the future (e.g. generalized linear models, random effects, ...).

### The core functions of the package are:

[data2LmpDataList](#page-2-1) Converts data to a lmpDataList, the input argument for lmpModelMatrix.

 $l$ mpModelMatrix Creates the model matrix  $X$  from the design matrix and the model formula.

- [lmpEffectMatrices](#page-8-1) Estimates the model by OLS based on the outcomes and model matrices provided in the outputs of the [lmpModelMatrix](#page-13-1) function and calculates the estimated effect matrices  $\hat{M}_0, \hat{M}_1, ... \hat{M}_F$  and residual matrix  $\hat{E}$ . It calculates also the type III percentage of variance explained by each effect.
- [lmpBootstrapTests](#page-6-1) Tests the significance of one or a combination of the model effects using bootstrap. This function is based on the outputs of the [lmpEffectMatrices](#page-8-1) function.
- [lmpPcaEffects](#page-14-1) Performs a PCA on each of the effect matrices from the outputs of [lmpEffectMatrices](#page-8-1). It has an option to choose the method applied: ASCA, APCA or ASCA-E. Combined effects (i.e. linear combinations of original effect matrices) can also be created and decomposed by PCA.

#### The functions allowing the visualisation of the Linear Models results are:

- [lmpScreePlot](#page-18-1) Provides a barplot of the percentage of variance associated to the PCs of the effect matrices ordered by importance based on the outputs of [lmpContributions](#page-7-1).
- [lmpContributions](#page-7-1) This reports the contribution of each effect to the total variance, but also the contribution of each PC to the total variance per effect. Moreover, these contributions are summarized in a barplot.
- [lmpScorePlot](#page-16-1) Draws the score plots of each effect matrix provided in the [lmpPcaEffects](#page-14-1) function output.
- [lmpLoading1dPlot](#page-10-1) or [lmpLoading2dPlot](#page-11-1) Plots the loadings as a line plot (1D) or in 2D as a scatterplot.
- [lmpScoreScatterPlotM](#page-17-1) Plots the scores of all model effects simultaneously in a scatterplot matrix. By default, the first PC only is kept for each model effect.
- [lmpEffectPlot](#page-9-1) Plots the ASCA scores by effect levels for a given model effect and for one PC at a time. This graph is especially appealing to interpret interactions or combined effects.

#### Other useful functions to visualise and explore by PCA the multivariate data are:

[plotDesign](#page-25-1) Provides a graphical representation of the experimental design. It allows to visualize factor levels and check the design balance.

- <span id="page-5-0"></span>[plotScatter](#page-31-1) Produces a plot describing the relationship between two columns of the outcomes matrix  $\bf{Y}$ . It allows to choose colors and symbols for the levels of the design factors. Ellipses, polygons or segments can be added to group different sets of points on the graph.
- [plotScatterM](#page-34-1) Produces a scatter plot matrix between the selected columns of the outcomes matrix Y choosing specific colors and symbols for up to four factors from the design on the upper and lower diagonals.
- [plotMeans](#page-29-1) Draws, for a given response variable, a plot of the response means by levels of up to three categorical factors from the design. When the design is balanced, it allows to visualize main effects or interactions for the response of interest. For unbalanced designs, this plot must be used with caution.
- [plotLine](#page-27-1) Generates the response profile of one or more observations i.e. plots of one or more rows of the outcomes matrix on the y-axis against the m response variables on the x-axis. Depending on the response type (spectra, gene expression...), point, line or segment plots can be used.
- [pcaBySvd](#page-19-1) Operates a principal component analysis on the  $Y$  outcome/response matrix by a singular value decomposition. Outputs are can be visulised with the functions [pcaScorePlot](#page-23-1), [pcaLoading1dPlot](#page-20-1), [pcaLoading2dPlot](#page-21-1) and [pcaScreePlot](#page-24-1).

[pcaScorePlot](#page-23-1) Produces score plots from the [pcaBySvd](#page-19-1) output.

- [pcaLoading1dPlot](#page-20-1) or [pcaLoading2dPlot](#page-21-1) Plots the PCA loadings as a line plot (1D) or in 2D as a scatterplot.
- [pcaScreePlot](#page-24-1) Returns a bar plot of the percentage of variance explained by each Principal Component (PC) calculated by [pcaBySvd](#page-19-1).

### **Details**

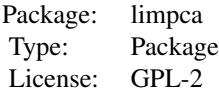

See the package vignettes (vignette(package = "limpca")) for detailed case studies.

#### References

Thiel, M., Benaiche, N., Martin, M., Franceschini, S., Van Oirbeek, R., Govaerts, B. (2023). limpca: An R package for the linear modeling of high-dimensional designed data based on ASCA/APCA family of methods. *Journal of Chemometrics*. e3482. <https://doi.org/10.1002/cem.3482>

Martin, M. (2020). *Uncovering informative content in metabolomics data: from pre-processing of 1H NMR spectra to biomarkers discovery in multifactorial designs.* Prom.: Govaerts, B. PhD thesis. Institut de statistique, biostatistique et sciences actuarielles, UCLouvain, Belgium. [http:](http://hdl.handle.net/2078.1/227671) [//hdl.handle.net/2078.1/227671](http://hdl.handle.net/2078.1/227671)

Thiel M., Feraud B. and Govaerts B. (2017). ASCA+ and APCA+: Extensions of ASCA and APCA in the analysis of unbalanced multifactorial designs. *Journal of Chemometrics*. 31:e2895. <https://doi.org/10.1002/cem.2895>

<span id="page-6-1"></span><span id="page-6-0"></span>lmpBootstrapTests *Tests the significance of model effects by bootstrap.*

#### Description

Tests the significance of the effects from the model using bootstrap. This function is based on the outputs of [lmpEffectMatrices](#page-8-1). Tests on combined effects are also provided.

#### Usage

```
lmpBootstrapTests(
  resLmpEffectMatrices,
 nboot = 100,
 nCores = 2,
  verbose = FALSE
)
```
### **Arguments**

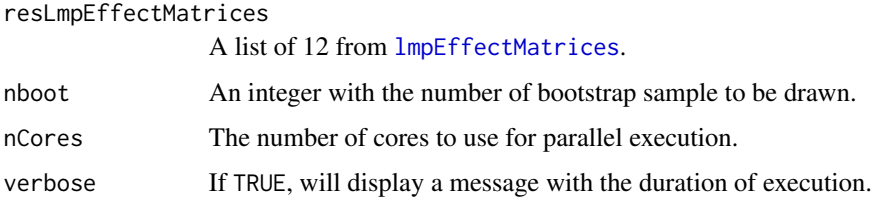

### Value

A list with the following elements:

- f.obs A vector of size F (number of effects in the model) with the F statistics for each model term calculated on the initial data.
- f.boot  $b \times F$  matrix with the F statistics calculated on the bootstrap samples.

p.values A vector of size F with the p-value for each model effect.

resultsTable  $A$  2  $\times$  F matrix with the p-value and the percentage of variance for each model effect.

#### References

Thiel M.,Feraud B. and Govaerts B. (2017) *ASCA+ and APCA+: Extensions of ASCA and APCA in the analysis of unbalanced multifactorial designs*, Journal of Chemometrics

Thiel, M., Benaiche, N., Martin, M., Franceschini, S., Van Oirbeek, R., & Govaerts, B. (2023) *limpca: an R package for the linear modeling of high dimensional designed data based on ASCA/APCA family of methods*, Journal of Chemometrics

### <span id="page-7-0"></span>Examples

```
data("UCH")
resLmpModelMatrix <- lmpModelMatrix(UCH)
resLmpEffectMatrices <- lmpEffectMatrices(resLmpModelMatrix = resLmpModelMatrix)
res <- lmpBootstrapTests(
 resLmpEffectMatrices = resLmpEffectMatrices,
 nboot = 10, nCores = 2, verbose = TRUE)
```
<span id="page-7-1"></span>lmpContributions *Summary of the contributions of each effect*

### Description

Reports the contribution of each effect to the total variance, but also the contribution of each PC to the total variance per effect. These contributions are also summarized in a barplot.

#### Usage

```
lmpContributions(resLmpPcaEffects, nPC = 5)
```
#### Arguments

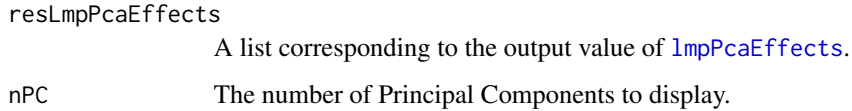

#### Value

A list of:

totalContribTable Table of the percentage of contribution of each effect to the total variance.

- effectTable Table of the percentage of variance explained by each principal component in each model effect decomposition.
- contribTable Table of the percentage of variance explained by each principal component of each effect reported to the percentage contribution of the given effect to the total variance.

combinedEffectTable Equivalent of the *EffectTable* for combined effects.

plotTotal Plot of the ordered contributions of *TotalContribTable*.

plotContrib Plot of the ordered contributions of *ContribTable*.

### <span id="page-8-0"></span>lmpEffectMatrices 9

### Examples

```
data("UCH")
resLmpModelMatrix <- lmpModelMatrix(UCH)
resLmpEffectMatrices <- lmpEffectMatrices(resLmpModelMatrix)
resLmpPcaEffects <- lmpPcaEffects(resLmpEffectMatrices, method = "ASCA-E")
```

```
lmpContributions(resLmpPcaEffects)
```
<span id="page-8-1"></span>lmpEffectMatrices *Computes the effect matrices*

### Description

Estimates the model by OLS based on the outcomes and model matrices provided in the outputs of ImpModelMatrix function and calculates the estimated effect matrices  $\hat{M}_0, \hat{M}_1, ... \hat{M}_F, ...$  and residual matrix E. It calculates also the type III percentage of variance explained by each effect.

### Usage

```
lmpEffectMatrices(resLmpModelMatrix, SS = TRUE, contrastList = NA)
```
#### Arguments

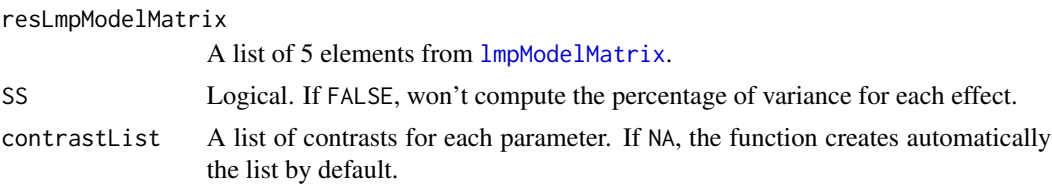

### Value

A list with the following elements:

lmpDataList The initial object: a list with outcomes, design and formula.

- modelMatrix A *nxp* model matrix specifically encoded for the ASCA-GLM method.
- modelMatrixByEffect A list of *F+1* model matrices for each effect.
- effectsNamesUnique A character vector with the  $F+1$  names of the model effects, each repeated once.
- effectsNamesAll A character vector with the *p* names of the model effects ordered and repeated as the column names of the model matrix.

effectMatrices A list of *F+1* effect matrices for each model effect.

predictedvalues The *nxm* matrix of predicted outcome values.

residuals The *nxm* matrix of model residuals.

parameters The *pxm* matrix of the estimated parameters.

- <span id="page-9-0"></span>type3SS A vector with the type III sum of squares for each model effect *(If SS = TRUE)*.
- variationPercentages A vector with the percentage of variance for each model effect *(If SS = TRUE)*.
- varPercentagesPlot A ggplot bar plot of the contributions of each model effect to the total variance *(If SS = TRUE)*.

### References

Thiel M.,Feraud B. and Govaerts B. (2017) *ASCA+ and APCA+: Extensions of ASCA and APCA in the analysis of unbalanced multifactorial designs*, Journal of Chemometrics

### Examples

```
data("UCH")
resLmpModelMatrix <- lmpModelMatrix(UCH)
reslmpEffectMatrices <- lmpEffectMatrices(resLmpModelMatrix)
reslmpEffectMatrices$varPercentagesPlot
```
<span id="page-9-1"></span>lmpEffectPlot *Effect plot*

#### Description

Plots the ASCA scores by effect levels for a given model effect and for one PC at a time. This graph is especially appealing to interpret interactions or combined effects. It is a wrapper of plotMeans.

#### Usage

```
lmpEffectPlot(
  resASCA,
  effectName,
  axes = 1,
 x,
  z = NULL,w = NULL,hline = 0,
  ...
)
```
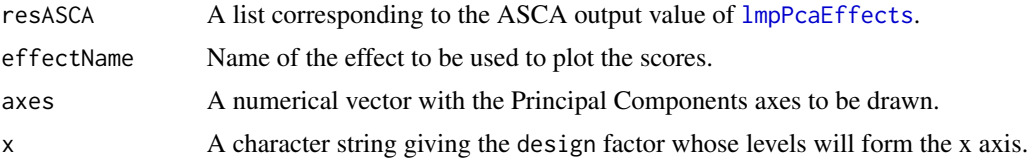

<span id="page-10-0"></span>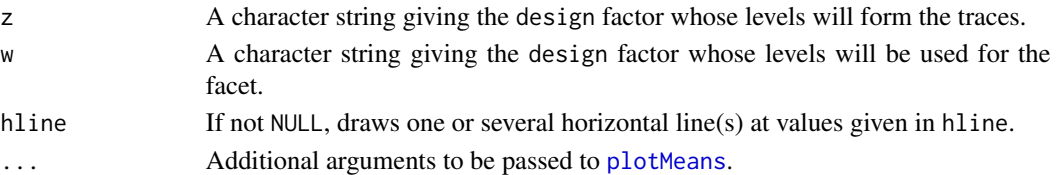

### Details

lmpEffectPlot is a wrapper of [plotMeans](#page-29-1).

### Value

An effect plot (ggplot).

#### Examples

```
data("UCH")
resLmpModelMatrix <- lmpModelMatrix(UCH)
resLmpEffectMatrices <- lmpEffectMatrices(resLmpModelMatrix)
resASCA <- lmpPcaEffects(
  resLmpEffectMatrices = resLmpEffectMatrices,
  method = "ASCA", combineEffects = list(c("Hippurate", "Time", "Hippurate:Time"))
\mathcal{L}# Effect plot for an interaction effect
lmpEffectPlot(resASCA, effectName = "Hippurate:Time", x = "Hippurate", z = "Time")
# Effect plot for a combined effect
lmpEffectPlot(resASCA, effectName = "Hippurate+Time+Hippurate:Time", x = "Hippurate", z = "Time")
```
<span id="page-10-1"></span>lmpLoading1dPlot *Loadings represented on a line plot.*

### Description

Plots the loading vectors for each effect matrix from the [lmpPcaEffects](#page-14-1) outputs with line plots. This is a wrapper of plotLine.

### Usage

```
lmpLoading1dPlot(resLmpPcaEffects, effectNames = NULL, axes = c(1, 2), ...)
```
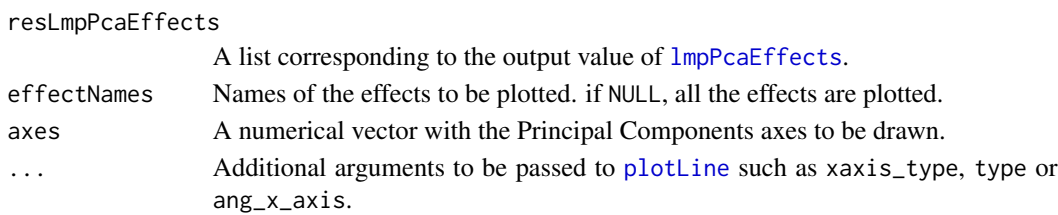

### Details

lmpLoading1dPlot is a wrapper of [plotLine](#page-27-1). See ?plotLine for more information on the additional arguments.

### Value

A list of ggplot objects representing the loading plots.

### Examples

```
# Example of "spectral" type loadings (line and numerical x-axis)
data("UCH")
resLmpModelMatrix <- lmpModelMatrix(UCH)
resLmpEffectMatrices <- lmpEffectMatrices(resLmpModelMatrix)
resASCA <- lmpPcaEffects(resLmpEffectMatrices,
  combineEffects = list(c("Time", "Hippurate:Time"))
)
lmpLoading1dPlot(resASCA)
lmpLoading1dPlot(resASCA, effectNames = c("Hippurate", "Citrate"))
# Example of "segment" and discrete type loadings (segments and character x-axis)
data("trout")
resLmpModelMatrix <- lmpModelMatrix(trout)
resLmpEffectMatrices <- lmpEffectMatrices(resLmpModelMatrix)
resASCA <- lmpPcaEffects(resLmpEffectMatrices)
lmpLoading1dPlot(resASCA,
  effectNames = "Day",
  xaxis_type = "character", type = "s", ang_x_axis = 90)
```
<span id="page-11-1"></span>lmpLoading2dPlot *Loading plots on a 2D scatter plot*

#### Description

Draws a 2D loading plot of each effect matrix provided in  $lmpPcaEffects$  outputs. As a wrapper of the [plotScatter](#page-31-1) function, it allows the visualization of effect loading matrices for two components at a time with all options available in [plotScatter](#page-31-1).

#### Usage

```
lmpLoading2dPlot(
  resLmpPcaEffects,
  effectNames = NULL,
  axes = c(1, 2),
  addRownames = FALSE,
  p1_n = 10,
 metadata = NULL,
```
<span id="page-11-0"></span>

```
drawOrigin = TRUE,
  ...
\lambda
```
### Arguments

resLmpPcaEffects

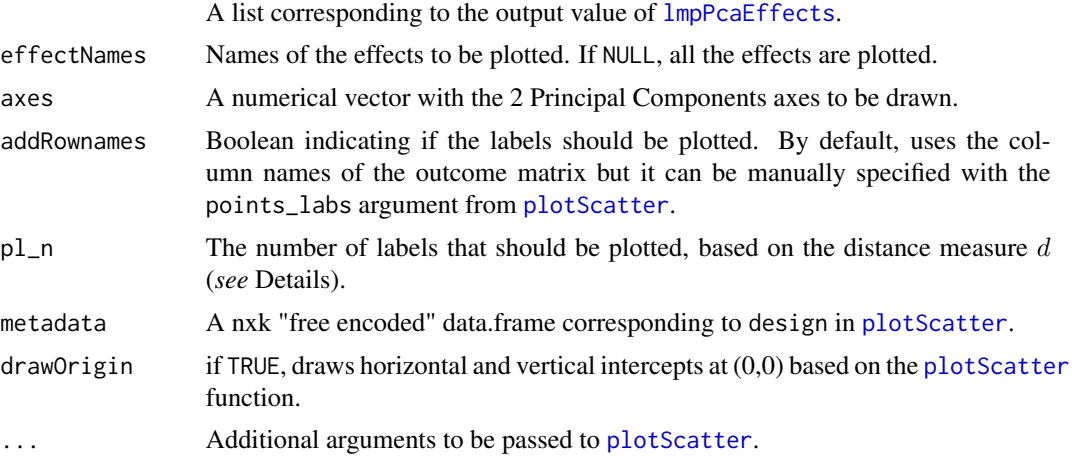

### Details

lmpLoading2dPlot is a wrapper of [plotScatter](#page-31-1). See ?plotScatter for more information on the additional arguments.

The distance measure  $d$  that is used to rank the variables is based on the following formula:

$$
d=\sqrt(P_{ab}^2*\lambda_{ab}^2)
$$

where a and b are two selected Principal Components,  $P_{ab}$  represents their loadings and  $\lambda_{ab}$  their singular values.

#### Value

A list of loading plots (ggplot).

```
data("UCH")
resLmpModelMatrix <- lmpModelMatrix(UCH)
resLmpEffectMatrices <- lmpEffectMatrices(resLmpModelMatrix)
resASCA <- lmpPcaEffects(resLmpEffectMatrices)
lmpLoading2dPlot(resASCA, effectNames = "Hippurate")
# adding color, shape and labels to points
id_hip <- c(seq(126, 156), seq(362, 375))
peaks <- rep("other", ncol(UCH$outcomes))
peaks[id_hip] <- "hip"
```

```
metadata <- data.frame(peaks)
lmpLoading2dPlot(resASCA,
 effectNames = "Hippurate",
 metadata = metadata, addRownames = TRUE, color = "peaks",
 shape = "peaks"
)
# changing max.overlaps of ggrepel
options(ggrepel.max.overlaps = 30)
lmpLoading2dPlot(resASCA,
 effectNames = "Hippurate",
 metadata = metadata, addRownames = TRUE, color = "peaks",
 shape = "peaks", p1_n = 20)
```
<span id="page-13-1"></span>lmpModelMatrix *Creates the model matrix* X

#### Description

Creates the model matrix X from the design matrix and the model formula.

#### Usage

```
lmpModelMatrix(lmpDataList)
```
#### Arguments

lmpDataList A list containing the outcomes, the experimental design and the formula.

### Details

In typical ASCA-GLM (ASCA+) analysis, the effects of the GLM model must first be used to transform the design matrix to a model matrix where the design factors encoded usign *sum coding* commonly used in industrial experimental design. Suppose the design matrix is *nxk* with n observations and *k* factors. After the transformation, the model matrix will be of size *nxp*. For a fator with *a* levels, the *sum coding* creates *a-1* columns in the model matrix with 0 and 1 for the *a-1* first levels and -1 for the last one. *p* is the total number parameter for each response (outcome) in the ASCA model. More information is available in the article (*Thiel et al*, 2017) Note that at the moment, only factors can be used as explanatory variables.

### Value

A list with the 5 following named elements :

lmpDataList The initial object: a list with outcomes, design and formula, as outputted by [data2LmpDataList](#page-2-1). modelMatrix A *nxK* model matrix specifically encoded for the ASCA-GLM method.

<span id="page-14-0"></span>modelMatrixByEffect A list of *p* model matrices for each model effect.

- effectsNamesUnique A character vector with the *p* names of the model effects, each repeated once.
- effectsNamesAll A character vector with the *K* names of the model effects ordered and repeated as the column names of the model matrix.

#### References

Thiel M.,Feraud B. and Govaerts B. (2017) *ASCA+ and APCA+: Extensions of ASCA and APCA in the analysis of unbalanced multifactorial designs*, Journal of Chemometrics

### See Also

[model.matrix](#page-0-0)

### Examples

```
data("UCH")
resLmpModelMatrix <- lmpModelMatrix(UCH)
```
head(resLmpModelMatrix\$modelMatrix)

<span id="page-14-1"></span>lmpPcaEffects *PCA on the effect matrices*

### Description

Performs a PCA on each of the effect matrices from the outputs of [lmpEffectMatrices](#page-8-1). It has an option to choose the method applied: ASCA, APCA or ASCA-E. Combined effects (i.e. linear combinations of original effect matrices) can also be created and decomposed by PCA.

#### Usage

```
lmpPcaEffects(
  resLmpEffectMatrices,
 method = c("ASCA", "APCA", "ASCA-E"),
 combineEffects = NULL,
  verbose = FALSE
)
```
### Arguments

resLmpEffectMatrices

A resLmpEffectMatrices list resulting of [lmpEffectMatrices](#page-8-1).

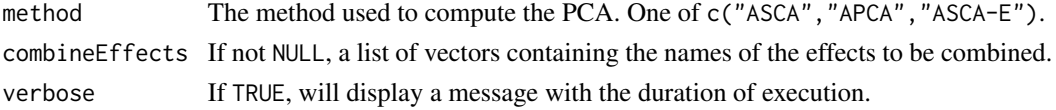

### <span id="page-15-0"></span>Details

The function allows 3 different methods :

- **ASCA** PCA is applied directly on each pure effect matrix  $\hat{M}_f$ ,  $f = 1...F$ .
- ASCA-E PCA is applied on each pure effect matrix but then the augmented effect matrix is projected in the space of the ASCA components.
- **APCA** PCA is applied on each augmented effect matrix :  $\hat{\mathbf{M}}_f + \hat{\mathbf{E}}$ .

#### Value

A list with first,the PCA results from [pcaBySvd](#page-19-1) for each effect matrix. Those results contain :

scores Scores from the PCA for each principal component.

loadings Loadings from the PCA for each principal component.

eigval Eigenvalues of each principal component.

singvar Singular values of each principal component.

var Explained variances of each principal component.

cumvar Cumulated explained variances of each principal component.

original.dataset Original dataset.

There are also others outputs :

lmpDataList The initial object: a list of outcomes, design and formula.

effectsNamesUnique A character vector with the *F+1* names of the model terms, each repeated once.

method The dimension reduction method used: c("ASCA","APCA","ASCA-E").

type3SS A vector with the type III SS for each model term.

variationPercentages A vector with the percentage of variance explained by each model term.

### References

Thiel M.,Feraud B. and Govaerts B. (2017) ASCA+ and APCA+: Extensions of ASCA and APCA in the analysis of unbalanced multifactorial designs. *Journal of Chemometrics*. 31:e2895. [https:](https://doi.org/10.1002/cem.2895) [//doi.org/10.1002/cem.2895](https://doi.org/10.1002/cem.2895)

```
data("UCH")
resLmpModelMatrix <- lmpModelMatrix(UCH)
resLmpEffectMatrices <- lmpEffectMatrices(resLmpModelMatrix)
resLmpPcaEffects <- lmpPcaEffects(resLmpEffectMatrices, method = "ASCA-E")
```
#### <span id="page-16-1"></span><span id="page-16-0"></span>Description

Draws the score plots of each (augmented) effect matrix provided in [lmpPcaEffects](#page-14-1). As a wrapper of the [plotScatter](#page-31-1) function, it allows to visualize the scores of the effect matrices for two components at a time with all the available options in [plotScatter](#page-31-1).

### Usage

```
lmpScorePlot(resLmpPcaEffects, effectNames = NULL, axes = c(1, 2), ...)
```
#### Arguments

resLmpPcaEffects

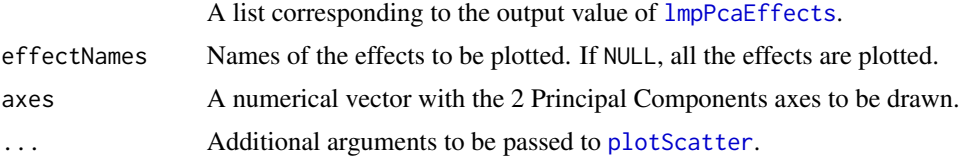

### Details

lmpScorePlot is a wrapper of [plotScatter](#page-31-1).

#### Value

A list of score plots (ggplot).

```
data("UCH")
resLmpModelMatrix <- lmpModelMatrix(UCH)
resLmpEffectMatrices <- lmpEffectMatrices(resLmpModelMatrix)
# PCA decomposition of effect matrices (ASCA)
resASCA <- lmpPcaEffects(resLmpEffectMatrices)
# Score plot of Hippurate effect matrix
lmpScorePlot(resASCA,
  effectNames = "Hippurate",
  color = "Hippurate", shape = "Hippurate"
\mathcal{L}# PCA decomposition of augmented effect matrices (APCA)
resASCA <- lmpPcaEffects(resLmpEffectMatrices, method = "APCA")
# Score plot of Hippurate augmented effect matrix
lmpScorePlot(resASCA,
  effectNames = "Hippurate",
```

```
color = "Hippurate", shape = "Hippurate", drawShapes = "ellipse"
\mathcal{L}
```
<span id="page-17-1"></span>lmpScoreScatterPlotM *Scatterplot matrix of effect matrices scores*

### Description

Plots the scores of all model effects simultaneously in a scatterplot matrix. By default, the first PC only is kept for each model effect and, as a wrapper of [plotScatterM](#page-34-1), the choice of symbols and colors to distinguish factor levels allows an enriched visualization of the factors' effect on the responses.

### Usage

```
lmpScoreScatterPlotM(
  resLmpPcaEffects,
  effectNames = NULL,
 PCdim = NULL,
 modelAbbrev = FALSE,
  ...
)
```
### Arguments

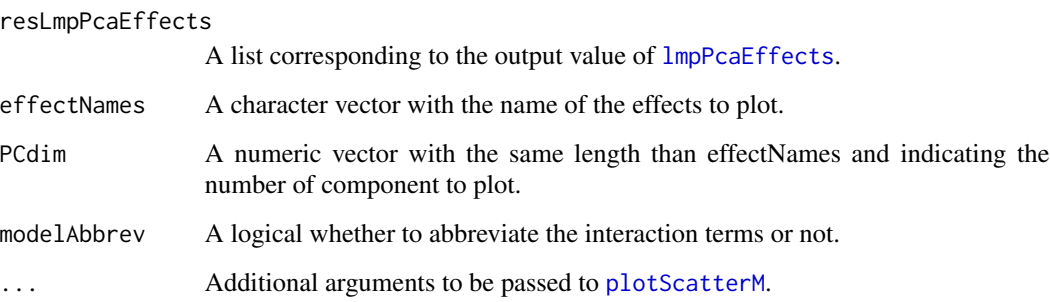

### Details

lmpScoreScatterPlotM is a wrapper of [plotScatterM](#page-34-1).

### Value

A matrix of graphs

<span id="page-17-0"></span>

### <span id="page-18-0"></span>lmpScreePlot 19

### Examples

```
data("UCH")
resLmpModelMatrix <- lmpModelMatrix(UCH)
ResLmpEffectMatrices <- lmpEffectMatrices(resLmpModelMatrix)
resLmpPcaEffects <- lmpPcaEffects(ResLmpEffectMatrices, method = "ASCA-E")
lmpScoreScatterPlotM(resLmpPcaEffects,
 varname.colorup = "Citrate",
 varname.pchup = "Hippurate",
 varname.pchdown = "Day",
 varname.colordown = "Time"
)
# advanced setting
lmpScoreScatterPlotM(resLmpPcaEffects,
 modelAbbrev = FALSE,
 effectNames = c("Citrate", "Hippurate", "Hippurate:Citrate"),
 PCdim = c(2, 2, 2),
 varname.colorup = "Citrate",
 vec.colorup = c("red", "blue", "green"),
 varname.pchup = "Hippurate",
 vec.pchup = c(1, 2, 3),varname.pchdown = "Day",
 vec.pchdown = c(4, 5),
 varname.colordown = "Time",
 vec.colordown = c("brown", "grey")
\lambda
```
<span id="page-18-1"></span>lmpScreePlot *Scree Plot*

#### Description

Provides a barplot of the percentage of variance associated to the PCs of the effect matrices ordered by importance based on the outputs of [lmpContributions](#page-7-1).

### Usage

```
lmpScreePlot(
  resLmpContributions,
 effectNames = NULL,
 nPC = 5,
  theme = thene_bw())
```
### Arguments

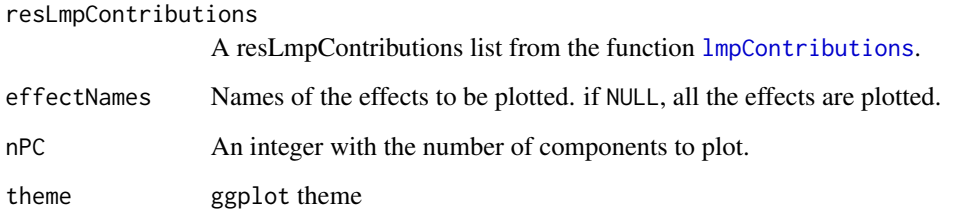

### Value

A scree plot (ggplot).

### Examples

```
data("UCH")
resLmpModelMatrix <- lmpModelMatrix(UCH)
resLmpEffectMatrices <- lmpEffectMatrices(resLmpModelMatrix)
resASCAE <- lmpPcaEffects(resLmpEffectMatrices, method = "ASCA-E")
resLmpContributions <- lmpContributions(resASCAE)
lmpScreePlot(resLmpContributions, effectNames = "Hippurate:Citrate", nPC = 4)
```
<span id="page-19-1"></span>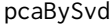

**Singular Value Decomposition for PCA analysis** 

### Description

Operates a Principal Component Analysis on the Y outcome/response matrix by a singular Value Decomposition (the pre-processing involves the mean-centering of Y). Outputs are represented with the functions [pcaScorePlot](#page-23-1), [pcaLoading1dPlot](#page-20-1), [pcaLoading2dPlot](#page-21-1) and [pcaScreePlot](#page-24-1).

### Usage

```
pcaBySvd(Y = NULL, ImpDataList = NULL, nPC = min(dim(Y)))
```
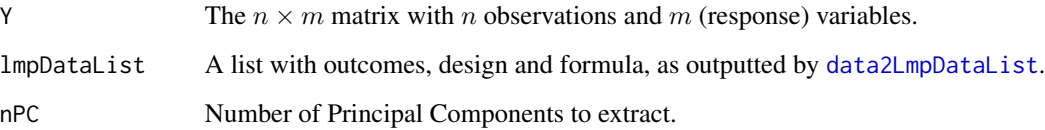

<span id="page-19-0"></span>

### <span id="page-20-0"></span>pcaLoading1dPlot 21

### Value

A list containing the following elements:

scores Scores loadings Loadings eigval Eigenvalues singvar Singular values var Explained variances cumvar Cumulated explained variances original.dataset Original dataset design Design of the study

### Examples

data("UCH")

PCA.res1 <- pcaBySvd(Y = UCH\$outcomes)

PCA.res2 <- pcaBySvd(lmpDataList = UCH)

identical(PCA.res1, PCA.res2)

<span id="page-20-1"></span>pcaLoading1dPlot *Loadings represented on a line plot.*

### Description

Plots the loading vectors from [pcaBySvd](#page-19-1) output with different available line types.

### Usage

```
pcaLoading1dPlot(resPcaBySvd, axes = c(1, 2), title = "PCA loading plot", ...)
```
### Arguments

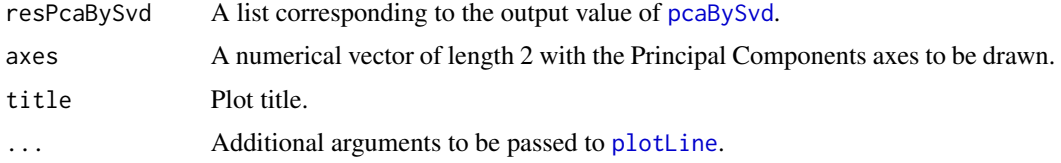

### Details

pcaLoading1dPlot is a wrapper of [plotLine](#page-27-1). See ?plotLine for more information on the additional arguments.

### Value

A ggplot2 object with the PCA loading plot.

### Examples

```
data("UCH")
ResPCA <- pcaBySvd(UCH$outcomes)
pcaLoading1dPlot(
  resPcaBySvd = ResPCA, axes = c(1, 2),
  title = "PCA loading plot UCH", xlab = "ppm", ylab = "Values"
)
```
<span id="page-21-1"></span>pcaLoading2dPlot *Loading plots on a 2D scatter plot*

## Description

Produces 2D loading plots from [pcaBySvd](#page-19-1) with the same graphical options as [plotScatter](#page-31-1) as this is a wrapper of this function.

### Usage

```
pcaLoading2dPlot(
  resPcaBySvd,
  axes = c(1, 2),title = "PCA loading plot",
  addRownames = FALSE,
 p1_n = 10,
 metadata = NULL,
 drawOrigin = TRUE,
  ...
)
```
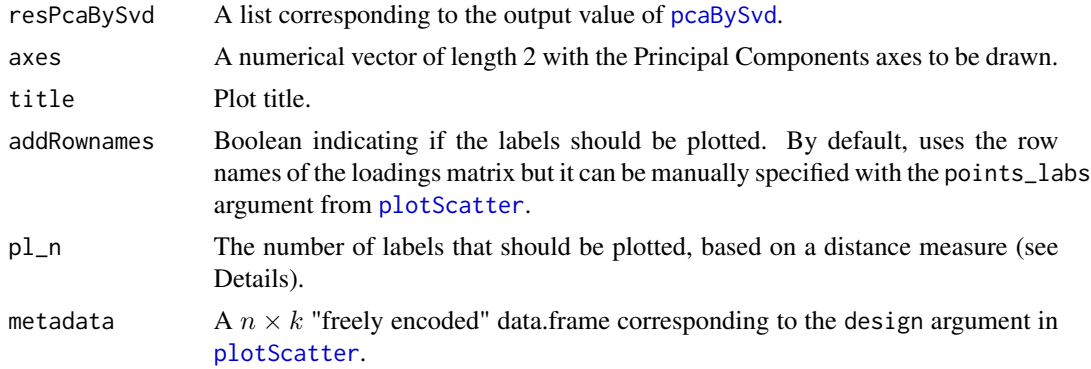

<span id="page-21-0"></span>

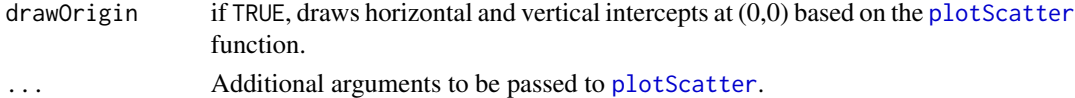

### Details

pcaLoading2dPlot is a wrapper of [plotScatter](#page-31-1). See ?plotScatter for more information on the additional arguments.

The distance measure  $d$  that is used to rank the variables is based on the following formula:

$$
d = \sqrt(P_{ab}^2 * \lambda_{ab}^2)
$$

where a and b are two selected Principal Components,  $P_{ab}$  represents their loadings and  $\lambda_{ab}$  their singular values.

### Value

A ggplot2 object with the PCA loading plot.

```
data("UCH")
ResPCA <- pcaBySvd(UCH$outcomes)
pcaLoading2dPlot(
  resPcaBySvd = ResPCA, axes = c(1, 2),title = "PCA loading plot UCH"
)
# adding color, shape and labels to points
id_cit \leq -seq(446, 459)id_hip <- c(seq(126, 156), seq(362, 375))
peaks <- rep("other", ncol(UCH$outcomes))
peaks[id_hip] <- "hip"
peaks[id_cit] <- "cit"
metadata <- data.frame(peaks)
pcaLoading2dPlot(
  resPcaBySvd = ResPCA, axes = c(1, 2),title = "PCA loading plot UCH", metadata = metadata,
  color = "peaks", shape = "peaks", addRownames = TRUE
\lambda# changing max.overlaps of ggrepel
options(ggrepel.max.overlaps = 30)
pcaLoading2dPlot(
  resPcaBySvd = ResPCA, axes = c(1, 2),title = "PCA loading plot UCH", metadata = metadata,
  color = "peaks", shape = "peaks", addRownames = TRUE,
  p1_n = 35)
```
<span id="page-23-1"></span><span id="page-23-0"></span>pcaScorePlot *Score plots*

### Description

Produces score plots from [pcaBySvd](#page-19-1) output with the same graphical options as [plotScatter](#page-31-1) as this is a wrapper of this function..

#### Usage

```
pcaScorePlot(
  resPcaBySvd,
  design = NULL,
  axes = c(1, 2),title = "PCA score plot",
  points_labs_rn = FALSE,
  ...
\mathcal{L}
```
### Arguments

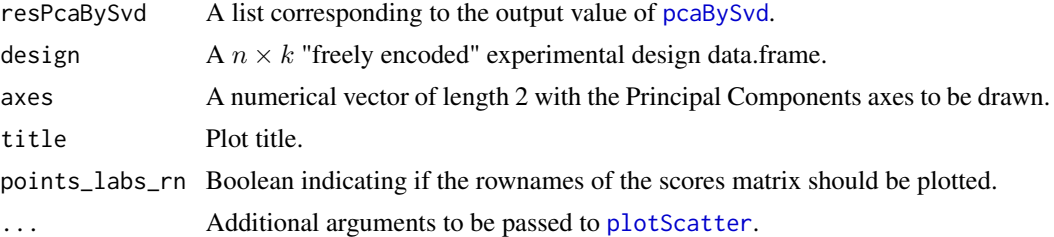

### Details

pcaScorePlot is a wrapper of [plotScatter](#page-31-1). See ?plotScatter for more information on the additional arguments.

### Value

A ggplot2 PCA score plot.

```
data("UCH")
# design is explicitly defined
ResPCA <- pcaBySvd(Y = UCH$outcomes)
pcaScorePlot(
  resPcaBySvd = ResPCA, axes = c(1, 2),title = "PCA score plot UCH", design = UCH$design,
```
### <span id="page-24-0"></span>pcaScreePlot 25

```
color = "Hippurate", shape = "Citrate"
\lambda# design is recovered from lmpDataList through pcaBySvd()
ResPCA <- pcaBySvd(lmpDataList = UCH)
pcaScorePlot(
  resPcaBySvd = ResPCA, axes = c(1, 2),title = "PCA score plot UCH",
 color = "Hippurate", shape = "Citrate"
)
```
<span id="page-24-1"></span>pcaScreePlot *Scree Plot*

### Description

Returns a bar plot of the percentage of variance explained by each Principal Component calculated by [pcaBySvd](#page-19-1).

### Usage

```
pcaScreePlot(
  resPcaBySvd,
 nPC = 5,
 title = "PCA scree plot",
  theme = thene_bw()\lambda
```
### Arguments

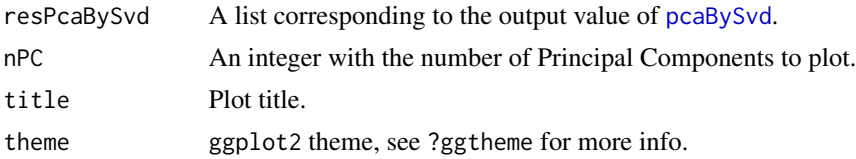

### Value

A ggplot2 PCA scree plot

```
data("UCH")
resPCA <- pcaBySvd(UCH$outcomes)
pcaScreePlot(resPCA, nPC = 4)
```
<span id="page-25-1"></span><span id="page-25-0"></span>

#### Description

Provides a graphical representation of the experimental design. It allows to visualize factors levels and check the design balance.

### Usage

```
plotDesign(
  design = NULL,
  lmpDataList = NULL,
  x = NULL,y = NULL,rows = NULL,
  cols = NULL,
  title = "Plot of the design",
  theme = thene_bw())
```
### Arguments

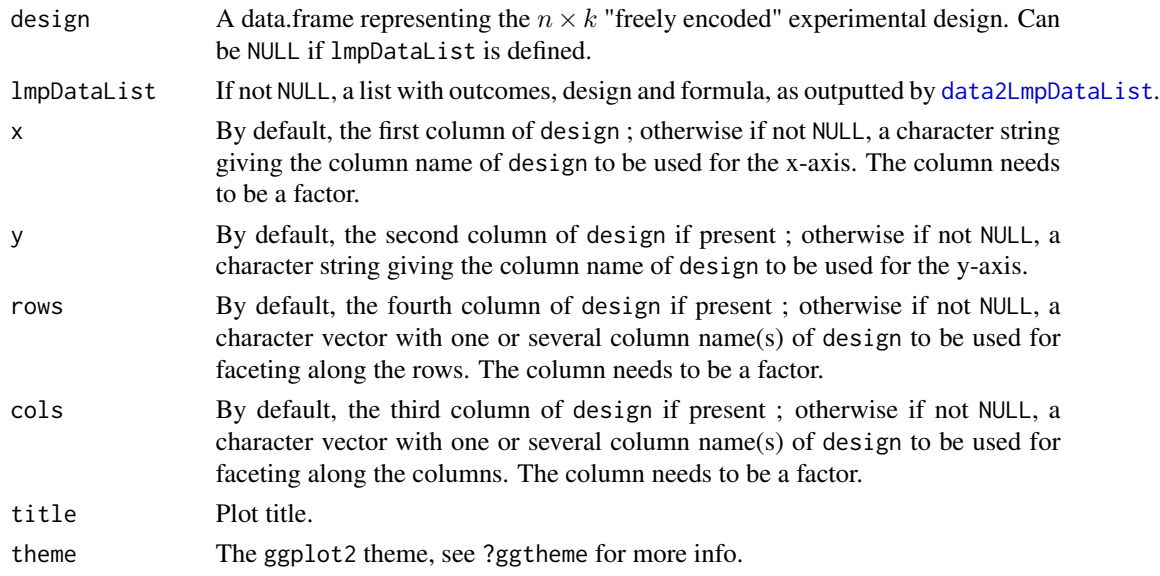

### Details

Either design or lmpDataList need to be defined. If both are given, the priority goes to design. The default behavior (parameters x, y, cols and rows are NULL) uses the first four columns of df. If at least one of these arguments is not NULL, the function will only use the non NULL parameters to be displayed.

### plotDesign 27

### Value

A ggplot2 plot of the design matrix.

```
### trout data
data(trout)
plotDesign(design = trout$design, x = "Day", y = "Treatment")
# equivalent to:
plotDesign(lmpDataList = trout, x = "Day", y = "Treatment")### mtcars
data(mtcars)
library(tidyverse)
df <- mtcars %>%
  dplyr::select(cyl, vs, am, gear, carb) %>%
  as.data.frame() %>%
  dplyr::mutate(across(everything(), as.factor))
# Default behavior: display the 4 first factors in the design
plotDesign(design = df)
# 2 factors
plotDesign(
  design = df, x = "cyl", y = "vs",cols = NULL, rows = NULL
\lambda# 3 factors
plotDesign(
  design = df, x = "cyl", y = "vs",\text{cols} = \text{NULL}, \text{rows} = \text{c("am")})
# 4 factors
plotDesign(
  design = df, x = "cyl", y = "vs",\text{cols} = \text{c("gear"), rows} = \text{c("am")}\lambda# 5 factors
plotDesign(
  design = df, x = "cyl", y = "vs",cols = c("gear"), rows = c("am", "carb")\lambdaplotDesign(
  design = df, x = "cyl", y = "vs",\text{cols} = c("vs"), \text{rows} = c("am", "carb")\lambda### UCH
data("UCH")
```

```
plotDesign(design = UCH$design, x = "Hippurate", y = "Citrate", rows = "Day")
```
<span id="page-27-1"></span>plotLine *Line plot*

### Description

Generates the response profile of one or more observations i.e. plots of one or more rows of the outcomes matrix on the y-axis against the  $m$  response variables on the x-axis. Depending on the response type (spectra, gene expression...), point, line or segment plots can be used.

#### Usage

```
plotLine(
 Y = NULL,lmpDataList = NULL,
  rows = 1,
  type = c("1", "p", "s"),
  title = "Line plot",
  xlab = NULL,
 ylab = NULL,
  xaxis_type = c("numeric", "character"),
  stacked = FALSE,
  ncol = 1,
  nrow = NULL,
  facet_label = NULL,
  hline = 0,
  size = 0.5,
  color = NULL,
  shape = 1,
  theme = thene_bw(),
  ang_x_axis = NULL
)
```
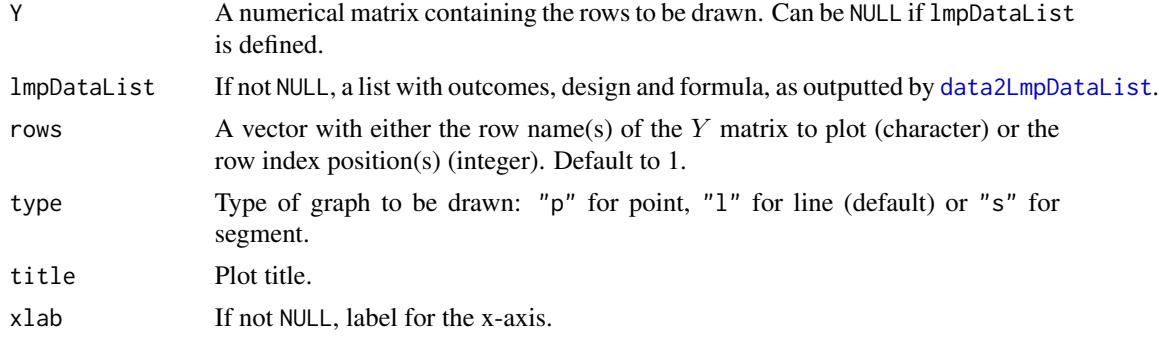

### plotLine 29

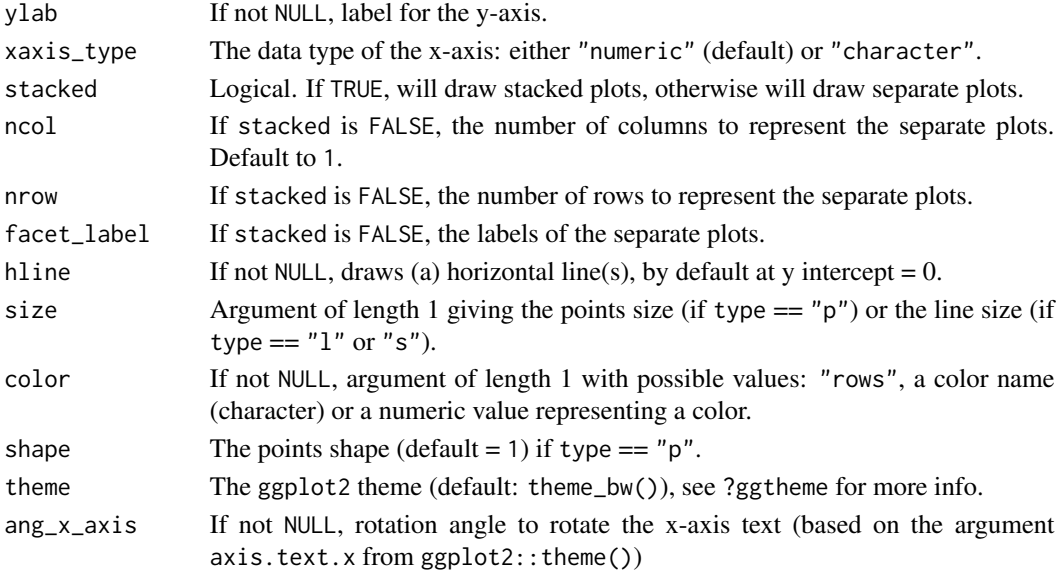

### Details

Either Y or lmpDataList need to be defined. If both are given, the priority goes to Y.

### Value

A ggplot2 line plot.

```
data("UCH")
plotLine(Y = UCH$outcomes)
plotLine(lmpDataList = UCH)
# separate plots
plotLine(Y = UCH$outcomes, rows = seq(1, 8), hline = NULL)
plotLine(Y = UCH$outcomes, rows = seq(1, 8), color = 2)
plotLine(Y = UCH$outcomes, rows = seq(1, 8), ncol = 2)plotLine(
 Y = UCH$outcomes, type = "p",
  rows = seq(1, 8), ncol = 2
\lambda# stacked plots
library(ggplot2)
plotLine(
  Y = UCH$outcomes, rows = seq(1, 1),stacked = TRUE, color = "rows"
) +
  scale_color_brewer(palette = "Set1")
```
<span id="page-29-1"></span><span id="page-29-0"></span>plotMeans *Means plot*

### Description

For a given response variable, draws a plot of the response means by levels of up to three categorical factors from the design. When the design is balanced, it allows to visualize main effects or interactions for the response of interest. For unbalanced designs, this plot must be used with caution.

### Usage

```
plotMeans(
  Y = NULL,design = NULL,
  lmpDataList = NULL,
  cols = NULL,
  x,
  z = NULL,w = NULL,title = NULL,
  xlab = NULL,
  ylab = NULL,
  color = NULL,
  shape = NULL,linetype = NULL,
  size = 2,
 hline = NULL,
  theme = thene_bw()\mathcal{L}
```
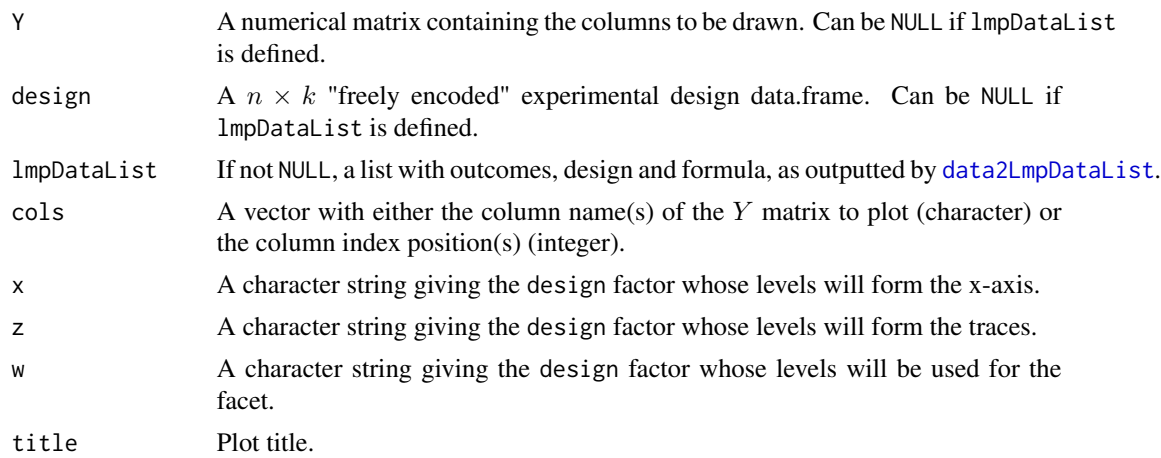

### plotMeans 31

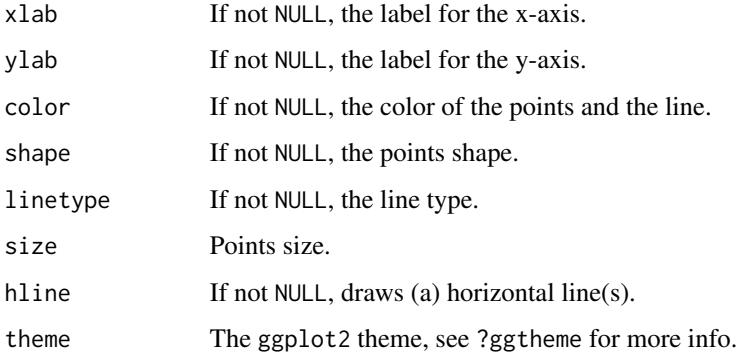

### Details

Either Y or lmpDataList need to be defined. If both are given, the priority goes to Y. The same rule applies for design or lmpDataList.

### Value

A list of ggplot2 means plot(s).

```
data("UCH")
# 1 factor
plotMeans(
 Y = UCH$outcomes, design = UCH$design, cols = "4.0628702",
 x = "Hippurate", color = "blue"
\mathcal{L}# equivalent to:
plotMeans(
 lmpDataList = UCH, cols = "4.0628702",
  x = "Hippurate", color = "blue"\lambda# 2 factors
plotMeans(
  Y = UCH$outcomes, design = UCH$design, cols = c(364, 365),
  x = "Hippurate", z = "Time", shape = c(15, 1))
# 3 factors
plotMeans(
  Y = UCH$outcomes, design = UCH$design, colspan = <math>c(364, 365)</math>,x = "Hippurate", z = "Time", w = "Citrate", linetype = c(3, 3)\lambda
```
<span id="page-31-1"></span><span id="page-31-0"></span>plotScatter *Scatter plot*

#### Description

Produces a plot describing the relationship between two columns of the outcomes matrix Y . Colors and symbols can be chosen for the levels of the design factors. Ellipses, polygons or segments can be added to group different sets of points on the graph.

### Usage

```
plotScatter(
 Y = NULL,design = NULL,
  lmpDataList = NULL,
  xy,
  color = NULL,
  shape = NULL,
 points_labs = NULL,
  title = "Scatter plot",
 xlab = NULL,
 ylab = NULL,
 size = 2,size\_lab = 3,
  drawShapes = c("none", "ellipse", "polygon", "segment"),
  typeEl = c("norm", "t", "euclid"),
  levelE1 = 0.9,
  alphaPoly = 0.4,
  theme = thene_bw(),
  drawOrigin = FALSE
)
```
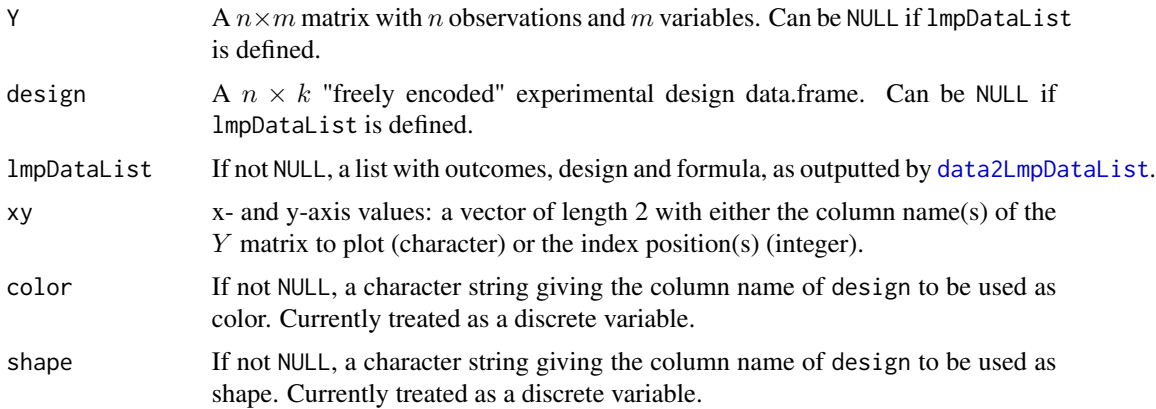

### plotScatter 33

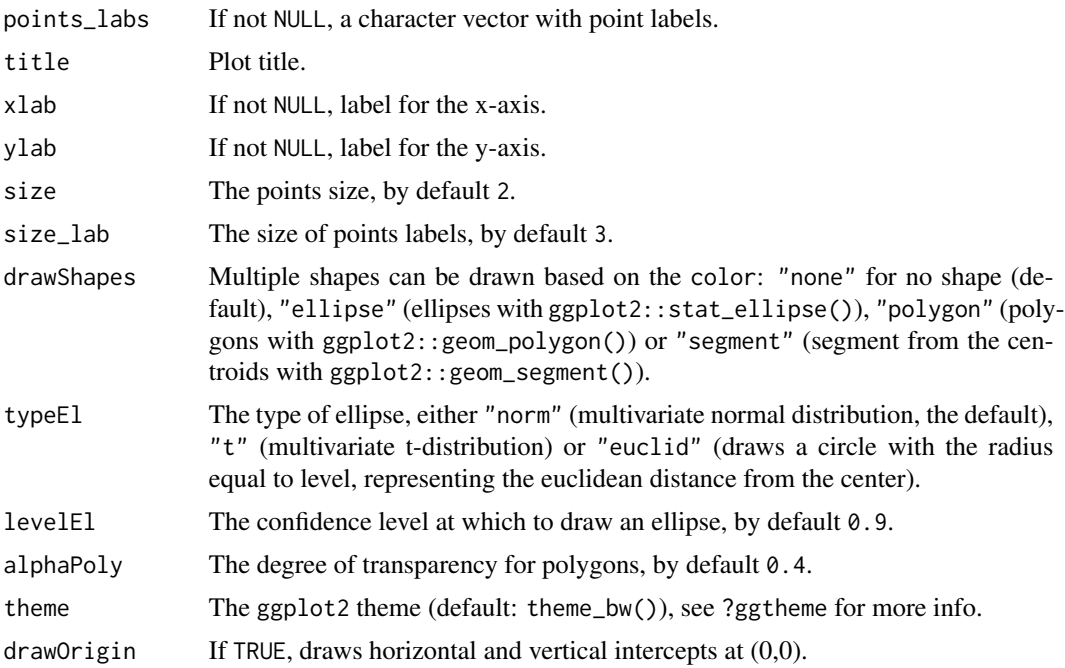

### Details

Either Y or lmpDataList need to be defined. If both are given, the priority goes to Y. The same rule applies for design or lmpDataList.

### Value

A ggplot2 scatter plot.

### Examples

data("UCH")

```
# Without the design info
plotScatter(Y = UCH$outcomes, xy = c(453, 369))
# equivalent to:
plotscatter(ImpDataList = UCH, xy = c(453, 369))# With color and shape
plotScatter(
  lmpDataList = UCH,
  xy = c(453, 369), color = "Hippurate",
  shape = "Citrate"
)
# equivalent to:
plotScatter(
 Y = UCH$outcomes, design = UCH$design,
```

```
xy = c(453, 369), color = "Hippurate",
  shape = "Citrate"
)
# With color and shapes
plotScatter(
 Y = UCH$outcomes, design = UCH$design,
  xy = c(453, 369), color = "Hippurate",
  drawShapes = "ellipse"
\lambdaplotScatter(
  Y = UCH$outcomes, design = UCH$design,
  xy = c(453, 369), color = "Hippurate",
 drawShapes = "polygon"
\mathcal{L}plotScatter(
 Y = UCH$outcomes, design = UCH$design,
 xy = c(453, 369), color = "Hippurate",
 drawShapes = "segment"
\lambda# With customized shapes
library(ggplot2)
plotScatter(
 Y = UCH$outcomes, design = UCH$design,
  xy = c(453, 369), shape = "Hippurate", size = 3
) +
 scale_discrete_identity(
   aesthetics = "shape",
    guide = "legend"
  \lambdaplotScatter(
  Y = UCH$outcomes, design = UCH$design,
  xy = c(453, 369), shape = "Hippurate"
\rightarrow +
  scale_shape_discrete(solid = FALSE)
plotScatter(
  Y = UCH$outcomes, design = UCH$design,
  xy = c(453, 369), shape = "Hippurate"
) +
  scale_shape_manual(values = c(15, 16, 17))
# With labels
plotScatter(
 Y = UCH$outcomes, design = UCH$design,
  xy = c(453, 369), points_labs = rownames(UCH$design)
\lambda
```
<span id="page-34-1"></span><span id="page-34-0"></span>

### Description

Produces a scatter plot matrix between the selected columns of the outcomes matrix  $Y$  choosing specific colors and symbols for up to four factors from the design on the upper and lower diagonals.

### Usage

```
plotScatterM(
  Y = NULL,design = NULL,
  lmpDataList = NULL,
  cols,
  labelVector = NULL,
  title = "Scatterplot matrix",
  varname.colorup = NULL,
  varname.colordown = NULL,
  varname.pchup = NULL,
  varname.pchdown = NULL,
  vec.colorup = NULL,
  vec.colordown = NULL,
  vec.pchup = NULL,
  vec.pchdown = NULL
\mathcal{L}
```
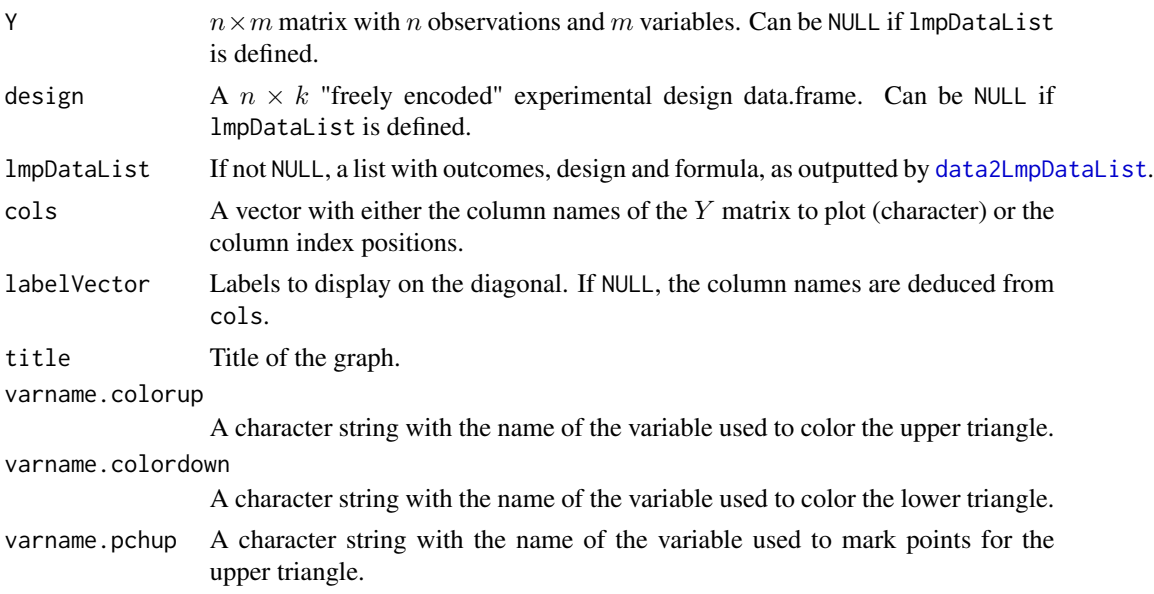

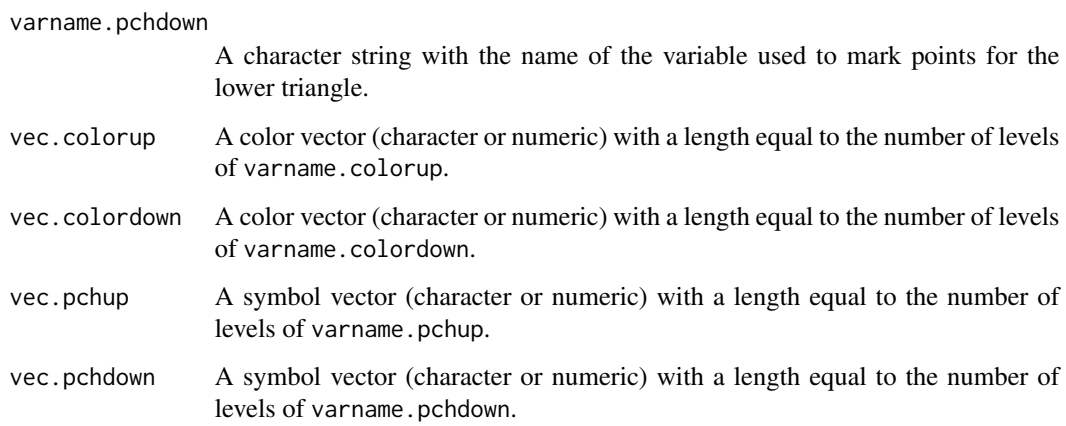

### Details

Either Y or lmpDataList need to be defined. If both are given, the priority goes to Y. The same rule applies for design or lmpDataList.

### Value

A matrix of scatter plots.

```
data("UCH")
# basic usage
plotScatterM(
  Y = UCH$outcomes, design = UCH$design, colspan = <math>c(1:4)</math>\mathcal{L}# equivalent to:
plotScatterM(
  lmpDataList = UCH, cols = c(1:4))
# with optionnal arguments
plotScatterM(
  Y = UCH$outcomes, design = UCH$design, colspan = <math>c(1:4)</math>,varname.colorup = "Hippurate", varname.colordown = "Citrate",
  varname.pchup = "Time", varname.pchdown = "Day",
  vec.colorup = c(2, 4, 1),vec.colordown = c("orange", "purple", "green"),
  vec.pchup = c(1, 2), vec.pchdown = c("a", "b")\overline{\phantom{a}}
```
#### **Description**

This dataset comes from the study of the modulation of immunity in rainbow trout (Oncorhynchus mykiss) by exposure to cadmium (Cd) combined with polyunsaturated fatty acids (PUFAs) enriched diets [Cornet et al., 2018].

The responses were quantified by measuring the modification of the expression of 15 immunerelated genes ( $m = 15$ ) by RT-qPCR (reverse transcription quantita- tive polymerase chain reaction). The experiment was carried out on 72 trouts and 3 factors were considered in the experimental design:

Day Measurements on trouts were collected on days 28, 70 and 72

Treatment Four polyunsaturated fatty acid diets: alpha-linolenic acid (ALA), linoleic acid (LA), eicosapentaenoic acid (EPA) and docosahexaenoic acid (DHA)

Exposure Trouts were exposed (level  $= 2$ ) or not (level  $= 0$ ) to high cadmium concentrations.

This gives a  $3 \times 4 \times 2$  factorial design. Each of the 24 trials corresponds to a different aquarium. Three fish were analysed (3 replicates) for each condition, giving a total of 72 observations.

In the limpca vignette, some outliers are first detected and removed from the dataset. The data of each aquarium are then transformed in log10 and mean aggregated in order to avoid the use of an aquarium random factor in the statictical model. Data are then centered and scaled by column. The ASCA+/APCA+ analysis is then applyed on the transformed data.

### Usage

data("trout")

### Format

A list of 3 : the experimental design, the outcomes for every observation and the formula considered to analyze the data. Caution ! Here, the data must first be aggregated before being analyzed with ASCA+ (see details in related vignette)

outcomes A dataset with 72 observations and 15 response variables

formula The suggested formula to analyze the data

design The experimental design of 72 observations and 4 explanatory variables

#### Details

The data must first be aggregated before being analyzed with limpca. This will remove the hierarchy in the design and allow to apply a classical fixed effect general linear model to the data. See more details in the trout vignette (print(vignette(topic = "Trout", package = "limpca"))).

<span id="page-36-0"></span>

#### <span id="page-37-0"></span>Source

Cornet, V., Ouaach, A., Mandiki, S., Flamion, E., Ferain, A., Van Larebeke, M., Lemaire, B., Reyes Lopez F., Tort, L., Larondelle, Y. and Kestemont, P. (2018). Environmentally-realistic concentration of cadmium combined with polyunsaturated fatty acids enriched diets modulated non-specific immunity in rainbow trout. *Aquatic Toxicology*, 196, 104–116. [https://doi.org/10.1016/j.](https://doi.org/10.1016/j.aquatox.2018.01.012) [aquatox.2018.01.012](https://doi.org/10.1016/j.aquatox.2018.01.012)

Benaiche, N. (2022). *Stabilisation of the R package LMWiRe – Linear Models for Wide Responses.* Prom. : Govaerts, B. Master thesis. Institut de statistique, biostatistique et sciences actuarielles, UCLouvain, Belgium. <http://hdl.handle.net/2078.1/thesis:33996>

#### Examples

data("trout")

UCH *UCH: the Urine Citrate-Hippurate metabolomic dataset*

### **Description**

This dataset comes from a 1H NMR analysis of urine of female rats with hippuric and citric acid were added to the samples in different known concentrations.

### Usage

data("UCH")

### Format

A list of length 3: the experimental design ('design'), the outcomes for every observations ('outcomes') and the formula considered to analyze the data ('formula').

- design A data.frame with the experimental design of 34 observations and 5 explanatory variables: Hippurate: concentration of hippuric acid; Citrate: concentration of citric acid; Dilution: dilution, here all the samples are diluted with a dilution rate of 50 %; Day: for each medium, the preparation of the mixtures were performed in two series; Time: each mixture or experimental condition was repeated twice.
- outcomes A numerical matrix with 34 observations and 600 response variables

formula A character string with the suggested formula to analyze the data

#### Details

The UCH vignette can be accessed with: (print(vignette(topic = "UCH", package = "limpca"))).

The database has been experimentally created in order to control the spectral locations of the biomarkers to find (i.e. Hippurate and Citrate). This property allows us to evaluate the performances of the data analysis of various statistical methods. This urine experimental database is

also designed in order to explore the influence on spectra of intra-sample 1H NMR replications (Time), and inter-day 1H NMR measurements (Day).

The model formula is:

outcomes = Hippurate + Citrate + Time + Hippurate:Citrate + Time:Hippurate + Time:Citrate + Hippurate:Citrate:Time

### Source

Martin, M. (2020). *Uncovering informative content in metabolomics data: from pre-processing of 1H NMR spectra to biomarkers discovery in multifactorial designs.* Prom.: Govaerts, B. PhD thesis. Institut de statistique, biostatistique et sciences actuarielles, UCLouvain, Belgium. [http:](http://hdl.handle.net/2078.1/227671) [//hdl.handle.net/2078.1/227671](http://hdl.handle.net/2078.1/227671)

### Examples

data("UCH") str(UCH)

# <span id="page-39-0"></span>Index

∗ datasets trout, [37](#page-36-0) UCH, [38](#page-37-0) colData, *[3](#page-2-0)* data2LmpDataList, [3,](#page-2-0) *[5](#page-4-0)*, *[14](#page-13-0)*, *[20](#page-19-0)*, *[26](#page-25-0)*, *[28](#page-27-0)*, *[30](#page-29-0)*, *[32](#page-31-0)*, *[35](#page-34-0)* limpca, [5](#page-4-0) lmpBootstrapTests, *[5](#page-4-0)*, [7](#page-6-0) lmpContributions, *[5](#page-4-0)*, [8,](#page-7-0) *[19,](#page-18-0) [20](#page-19-0)* lmpEffectMatrices, *[5](#page-4-0)*, *[7](#page-6-0)*, [9,](#page-8-0) *[15](#page-14-0)* lmpEffectPlot, *[5](#page-4-0)*, [10](#page-9-0) lmpLoading1dPlot, *[5](#page-4-0)*, [11](#page-10-0) lmpLoading2dPlot, *[5](#page-4-0)*, [12](#page-11-0) lmpModelMatrix, *[3](#page-2-0)*, *[5](#page-4-0)*, *[9](#page-8-0)*, [14](#page-13-0) lmpPcaEffects, *[5](#page-4-0)*, *[8](#page-7-0)*, *[10–](#page-9-0)[13](#page-12-0)*, [15,](#page-14-0) *[17,](#page-16-0) [18](#page-17-0)* lmpScorePlot, *[5](#page-4-0)*, [17](#page-16-0) lmpScoreScatterPlotM, *[5](#page-4-0)*, [18](#page-17-0) lmpScreePlot, *[5](#page-4-0)*, [19](#page-18-0) model.matrix, *[15](#page-14-0)* pcaBySvd, *[6](#page-5-0)*, *[16](#page-15-0)*, [20,](#page-19-0) *[21,](#page-20-0) [22](#page-21-0)*, *[24,](#page-23-0) [25](#page-24-0)* pcaLoading1dPlot, *[6](#page-5-0)*, *[20](#page-19-0)*, [21](#page-20-0) pcaLoading2dPlot, *[6](#page-5-0)*, *[20](#page-19-0)*, [22](#page-21-0) pcaScorePlot, *[6](#page-5-0)*, *[20](#page-19-0)*, [24](#page-23-0) pcaScreePlot, *[6](#page-5-0)*, *[20](#page-19-0)*, [25](#page-24-0) plotDesign, *[5](#page-4-0)*, [26](#page-25-0) plotLine, *[6](#page-5-0)*, *[11,](#page-10-0) [12](#page-11-0)*, *[21](#page-20-0)*, [28](#page-27-0) plotMeans, *[6](#page-5-0)*, *[11](#page-10-0)*, [30](#page-29-0) plotScatter, *[6](#page-5-0)*, *[12,](#page-11-0) [13](#page-12-0)*, *[17](#page-16-0)*, *[22–](#page-21-0)[24](#page-23-0)*, [32](#page-31-0) plotScatterM, *[6](#page-5-0)*, *[18](#page-17-0)*, [35](#page-34-0) SummarizedExperiment, *[3,](#page-2-0) [4](#page-3-0)*

trout, [37](#page-36-0)

UCH, [38](#page-37-0)